#### **ANEXO 3**

#### **1. DEFINICION WEBSERVICE "PagosEntidades".**

#### **Proveedor: Equiedad.**

La siguiente es la definición para el webservice publicado por Equiedad, para las entidades pagadoras de subsidios, el cual tiene por objetivo, reportar los pagos realizados por cada entidad.

#### **Datos técnicos.**

- Lenguaje de integración XML.
- Contener un archivo WSDL (Web Services Description Language).
- Utilizar el protocolo de comunicación es SOAP.
- Utilizar TCP/IP como protocolo de transporte y
- Utilizar HTTPS como protocolo de transferencia de hipertexto.

El webservice está compuesto por el método **registrarPagos** descrito a continuación:

#### **1.1. Método registrarPagos (List<PagoDto>)**

Este método es el encargado de recibir el envío de los pagos realizados por el operador

#### **1.1.1. Parámetros de entrada.**

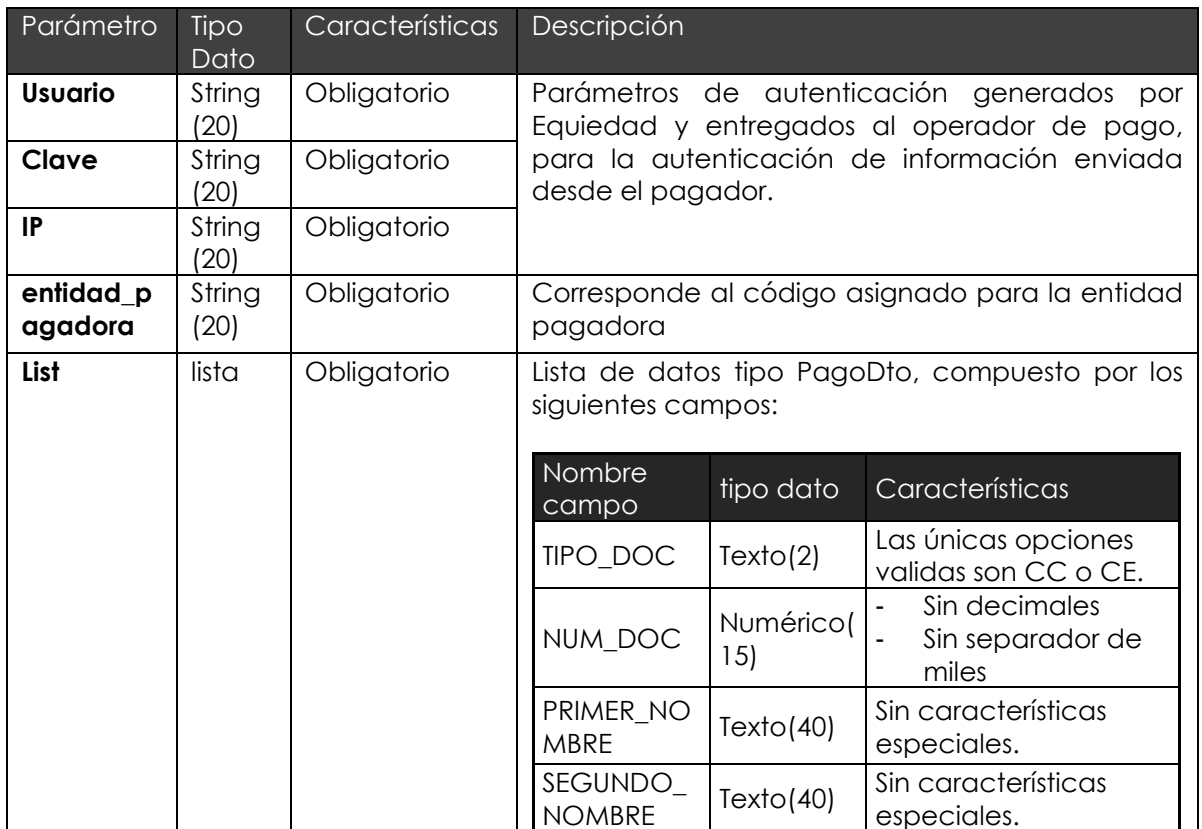

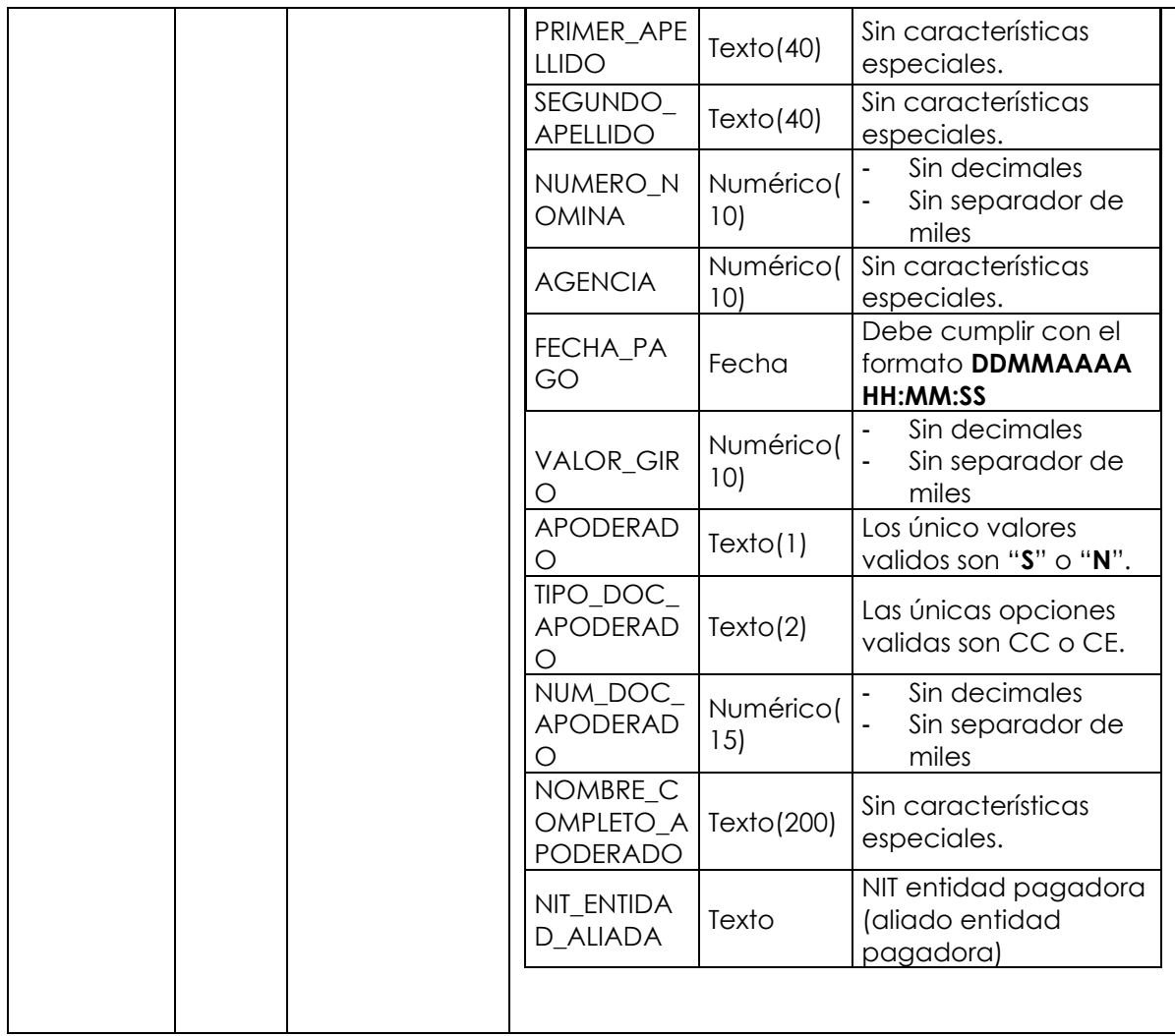

## **1.1.2. Validaciones realizadas sobre parámetros.**

Las validaciones que se deben realizar sobre la estructura son las siguientes:

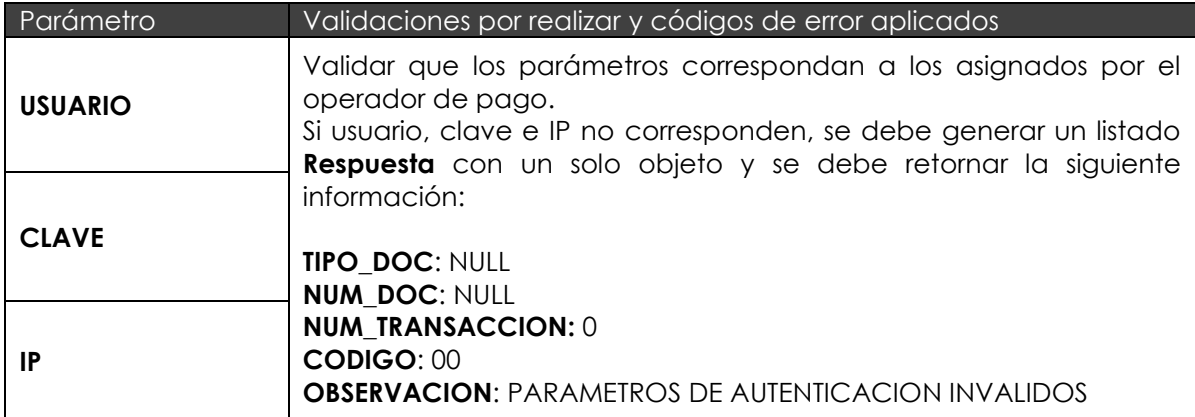

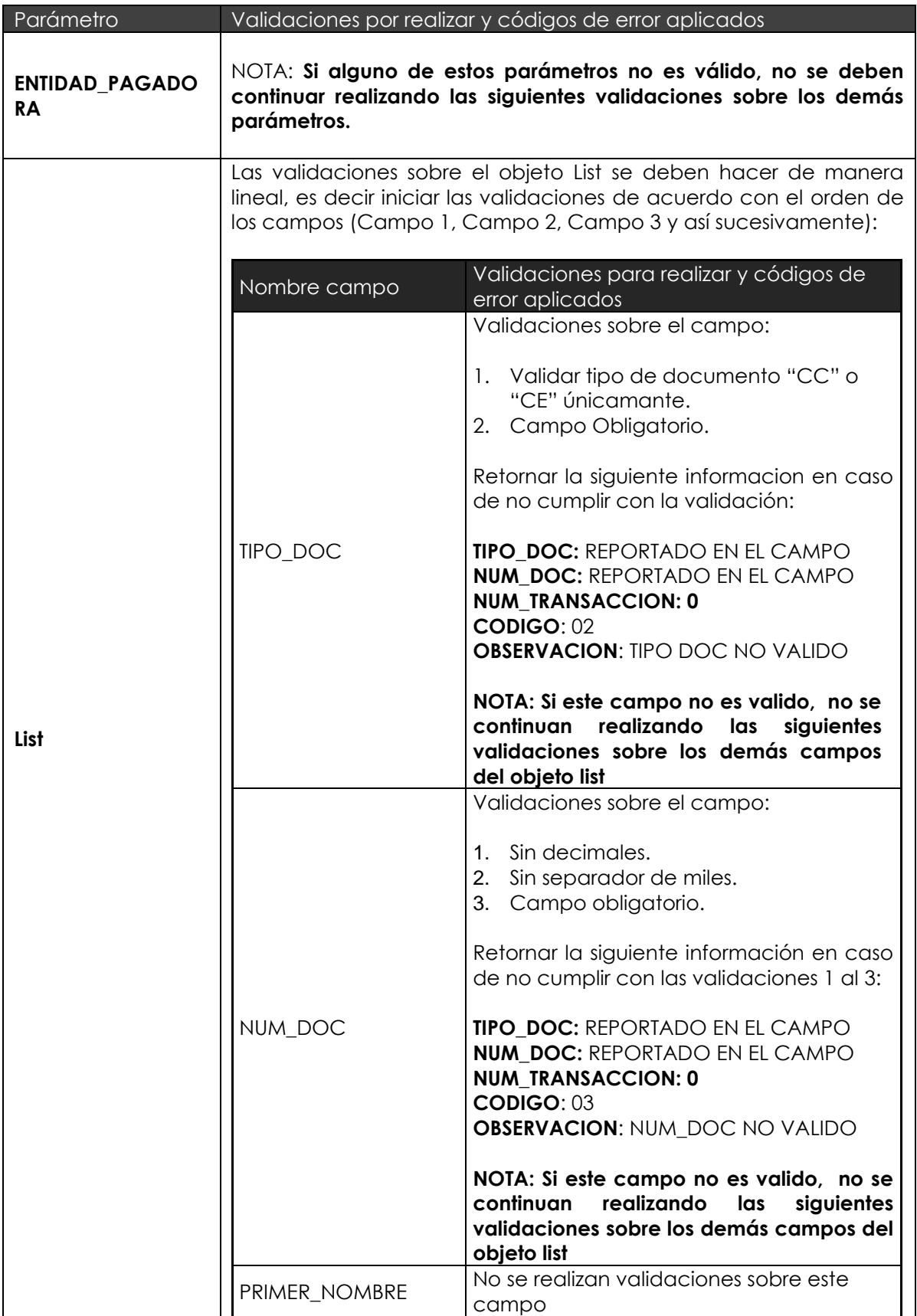

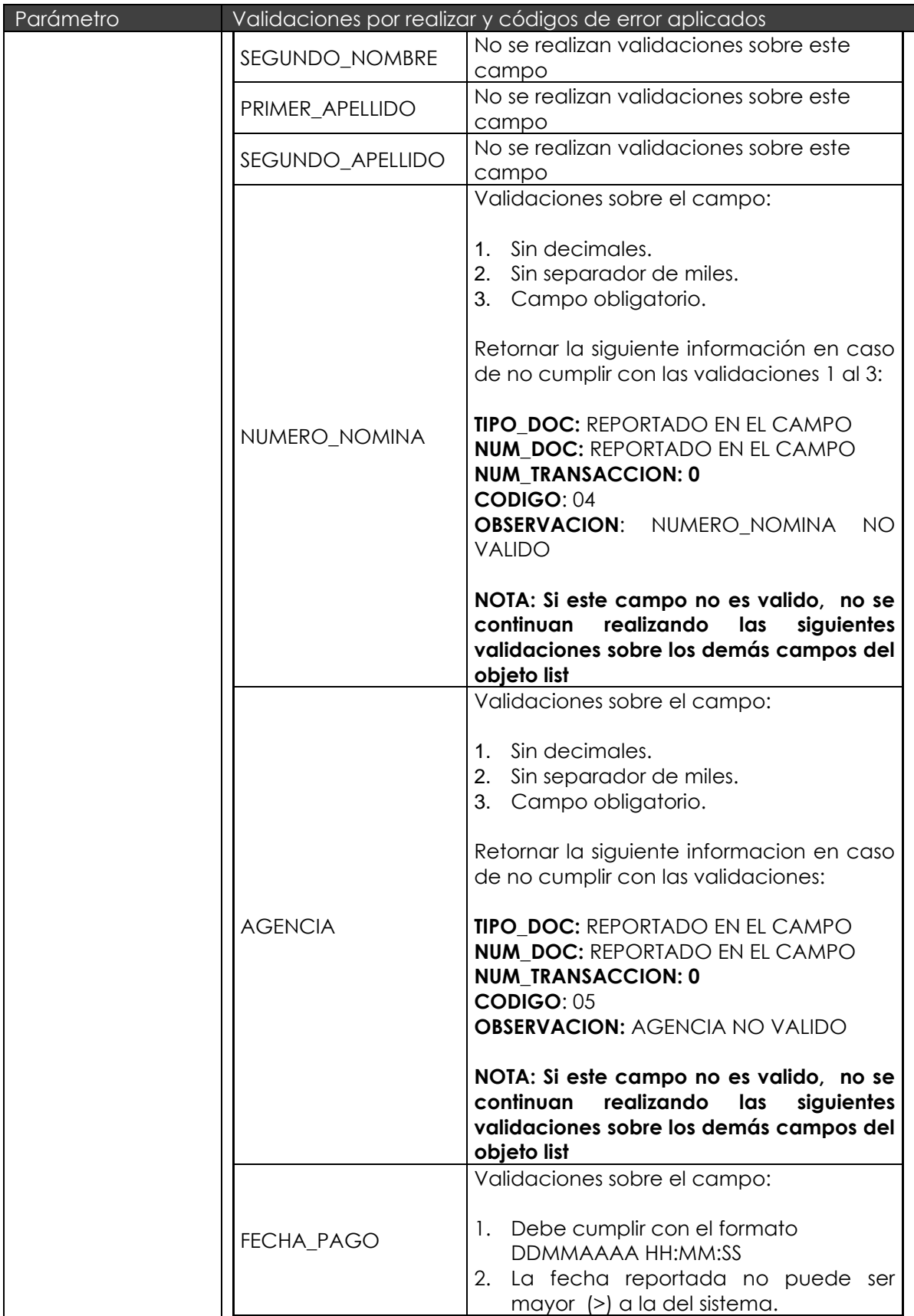

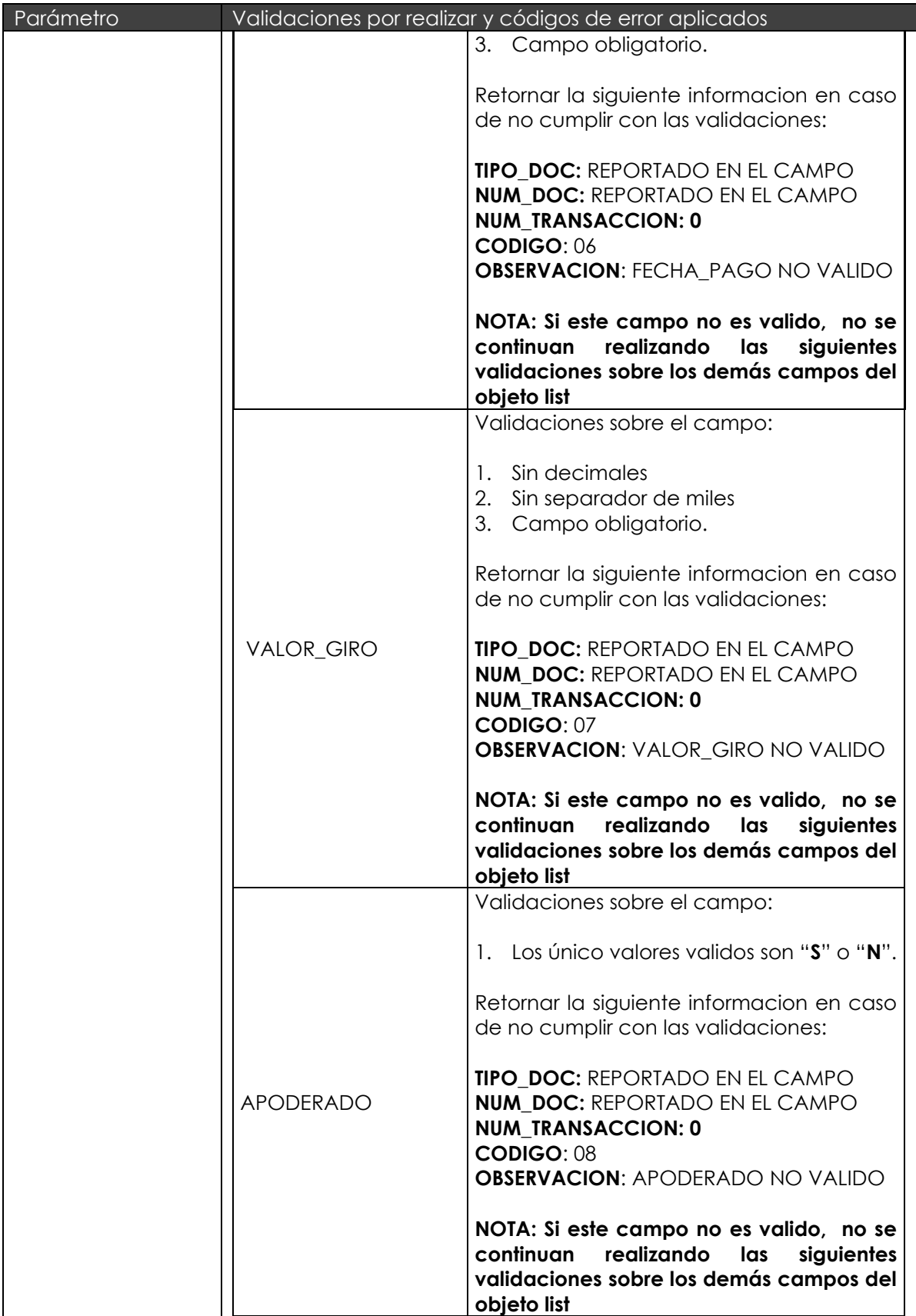

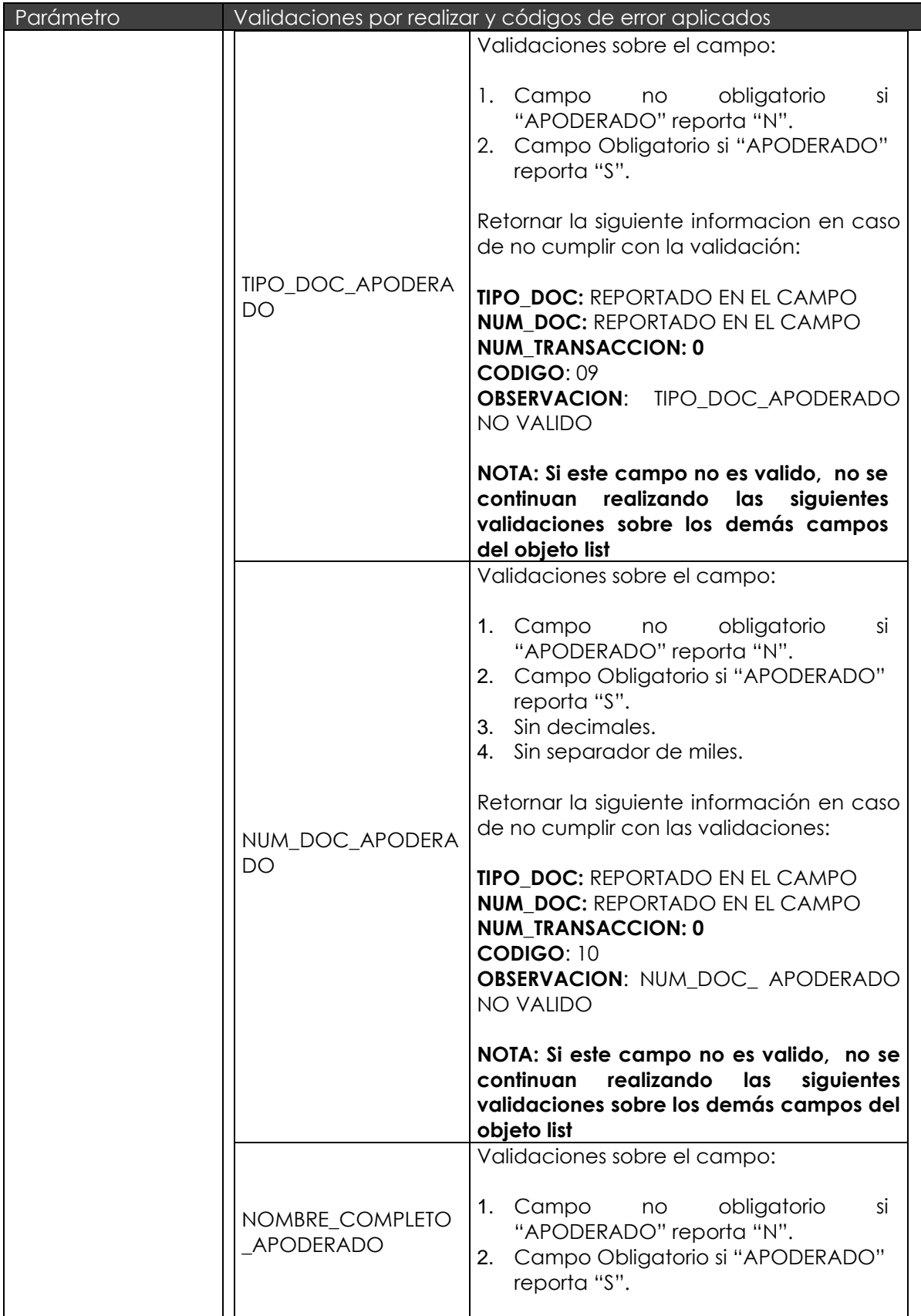

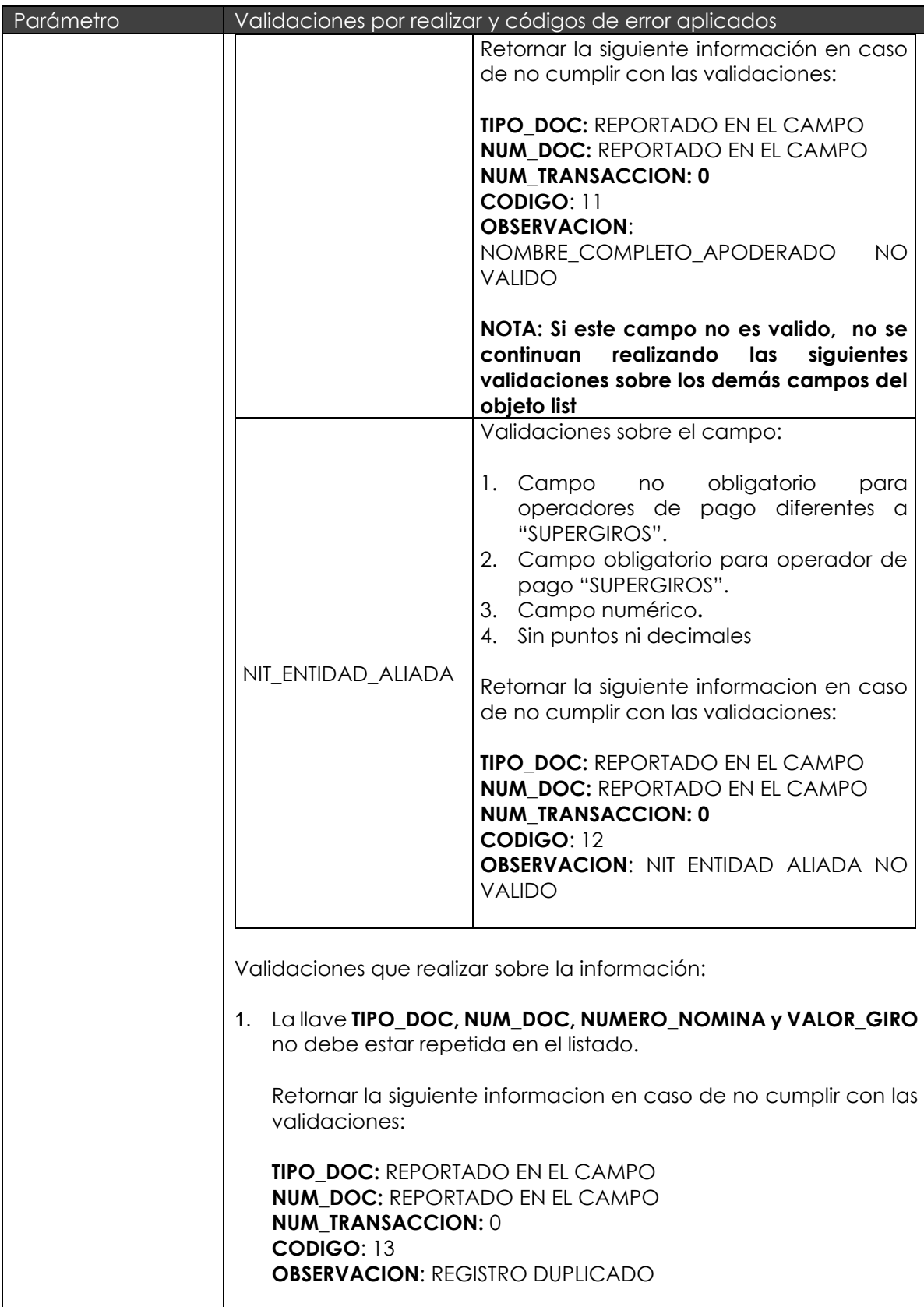

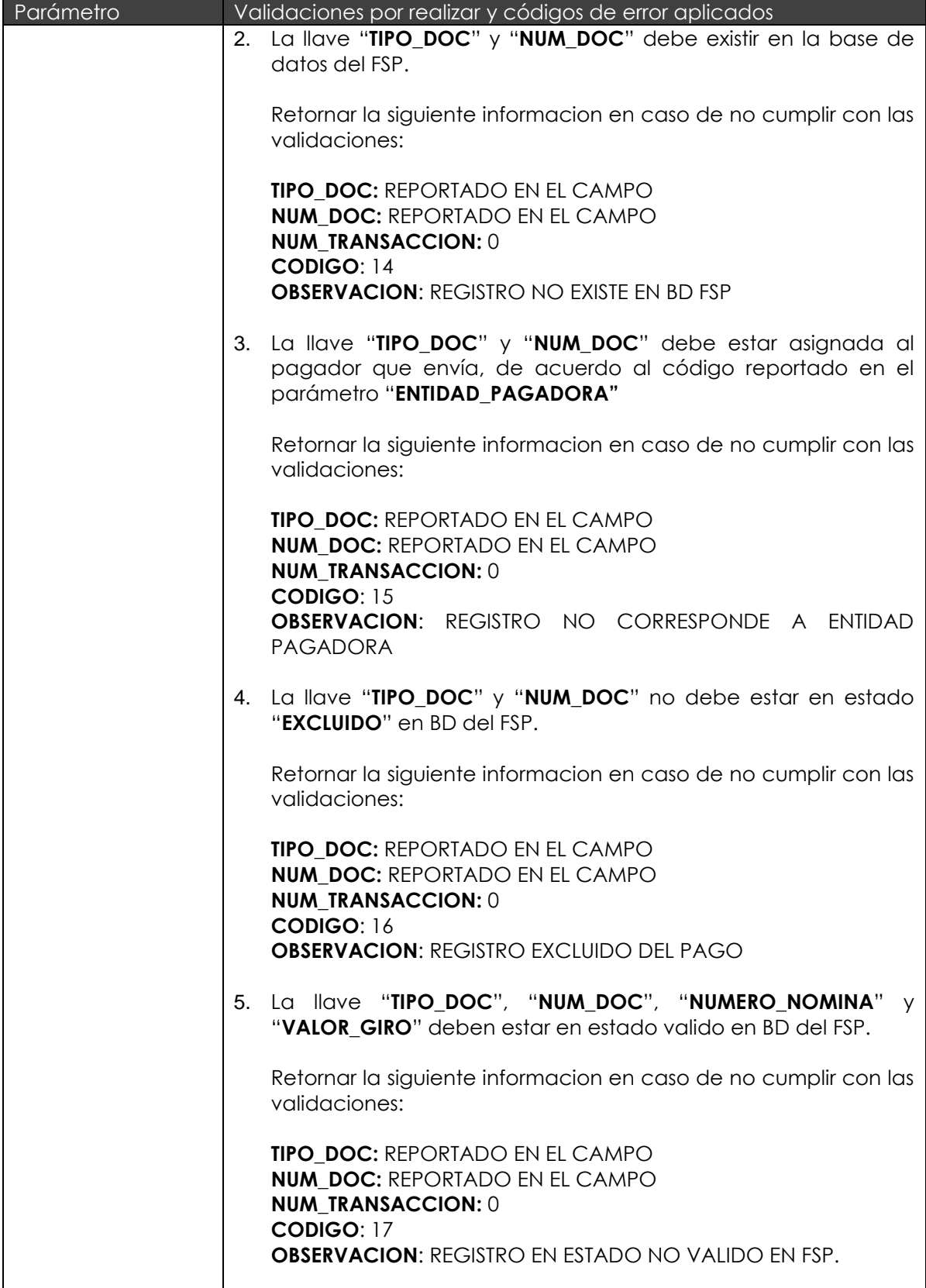

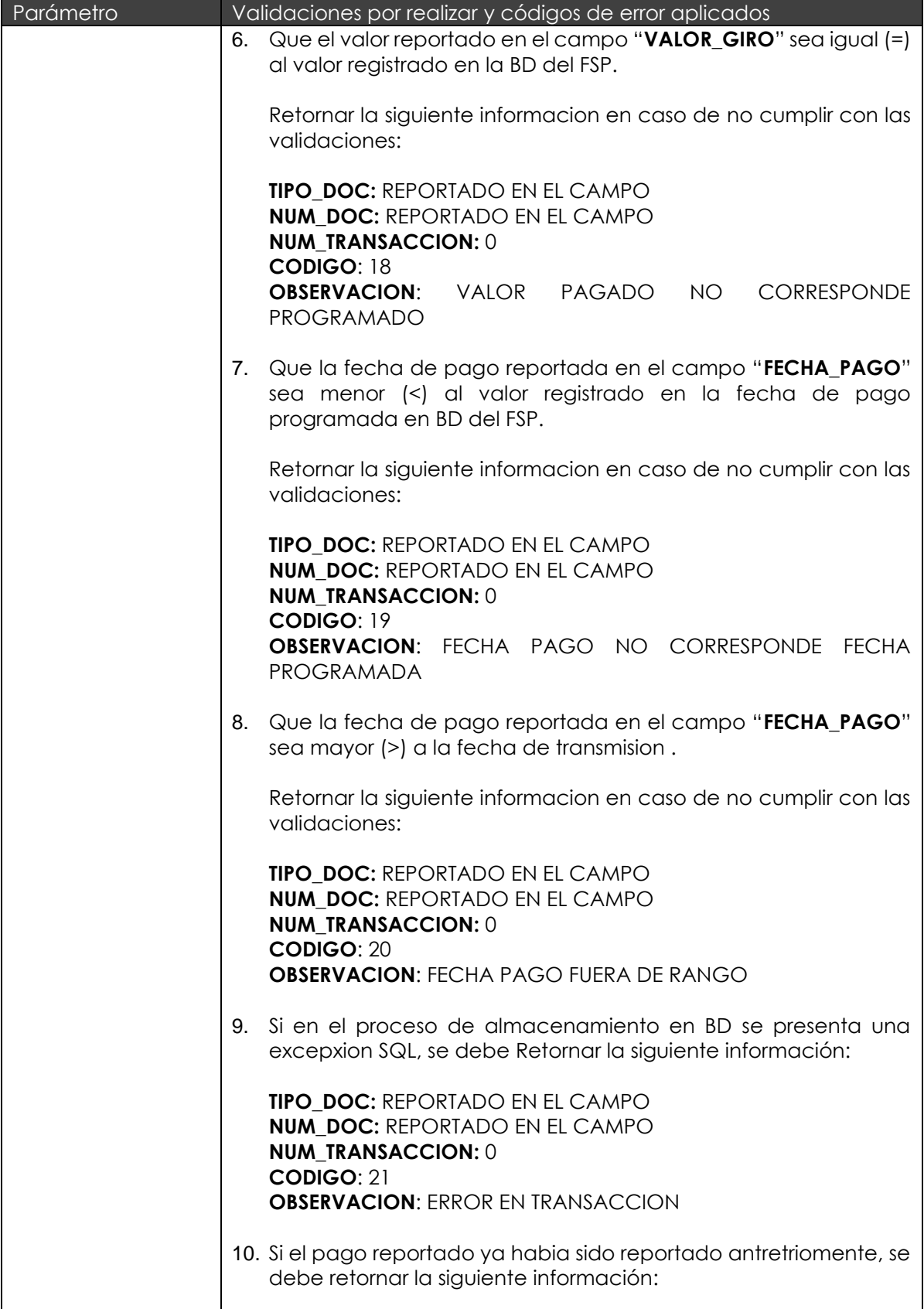

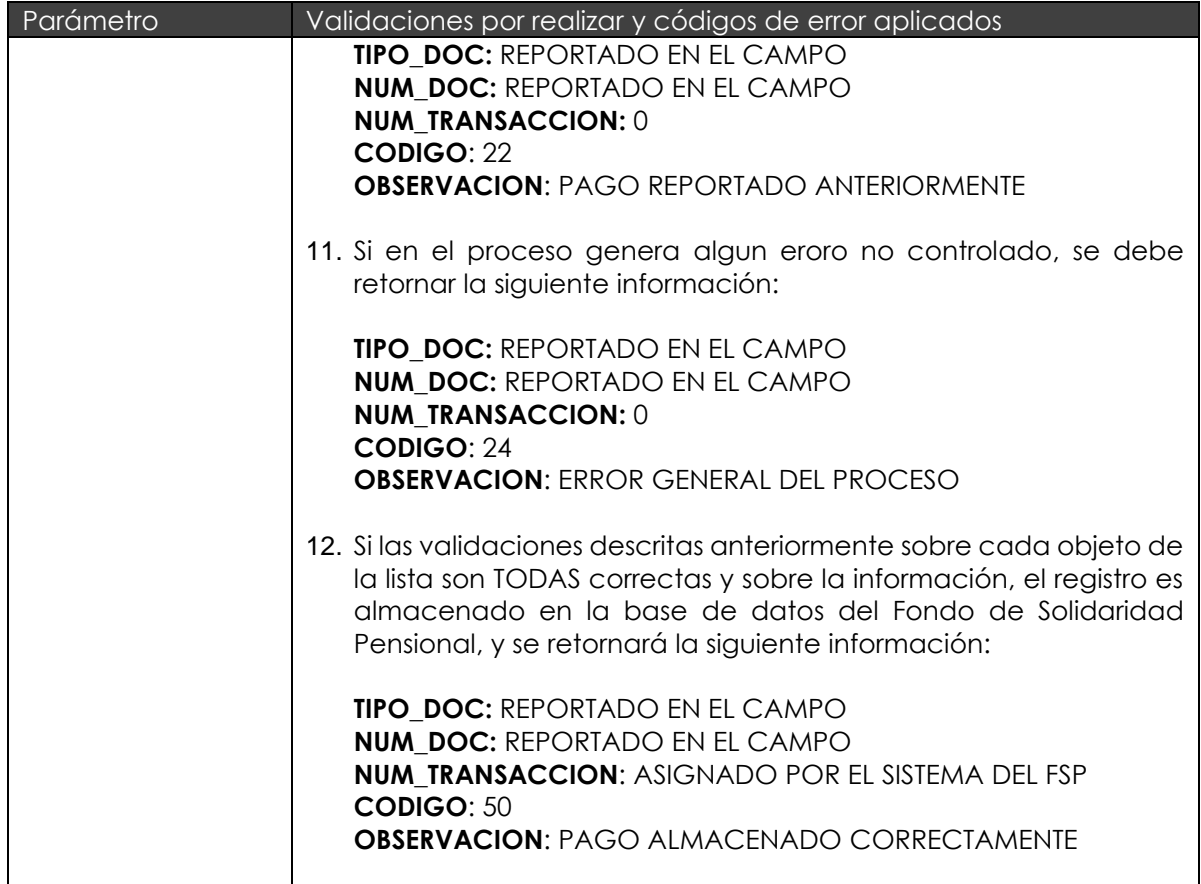

# **1.1.3. PARÁMETROS DE RETORNO.**

El webservice retornara unos metadatos en los cuales se pueden encontrar los siguientes valores:

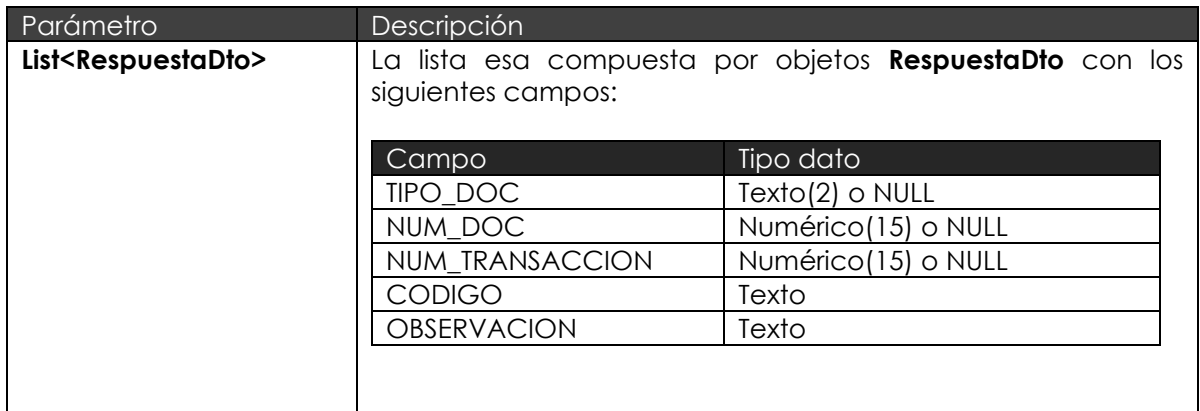

**NOTA**: Por cada pago recibido en la lista, se responderá con un objeto "**RespuestaDto**".

### **2. DEFINICION WEBSERVICE "PagosEntidades".**

#### **PROVEEDOR: PAGADOR.**

El pagador deberá desarrollar un webservice para integración con Equiedad, que tendrá como objetivo recibir la información referente a la programación del pago de subsidios del programa Colombia Mayor. Debe cumplir como mínimo con los siguientes datos técnicos:

#### **DATOS TÉCNICOS.**

- Lenguaje de integración XML.
- Contener un archivo WSDL (Web Services Description Language).
- Utilizar el protocolo de comunicación es SOAP.
- Utilizar TCP/IP como protocolo de transporte y
- Utilizar HTTPS como protocolo de transferencia de hipertexto.

El servicio debe contar con dos métodos: 1. BeneficiariosAPagar() y 2. BeneficiariosAExcluir(), que se describen a continuación:

#### **2.1. Método BeneficiariosAPagar().**

Método encargado de recibir el listado de la nómina de beneficiarios que deben ser pagados.

### **2.1.1. PARÁMETROS DE ENTRADA.**

Los parámetros por recibir deben ser los siguientes:

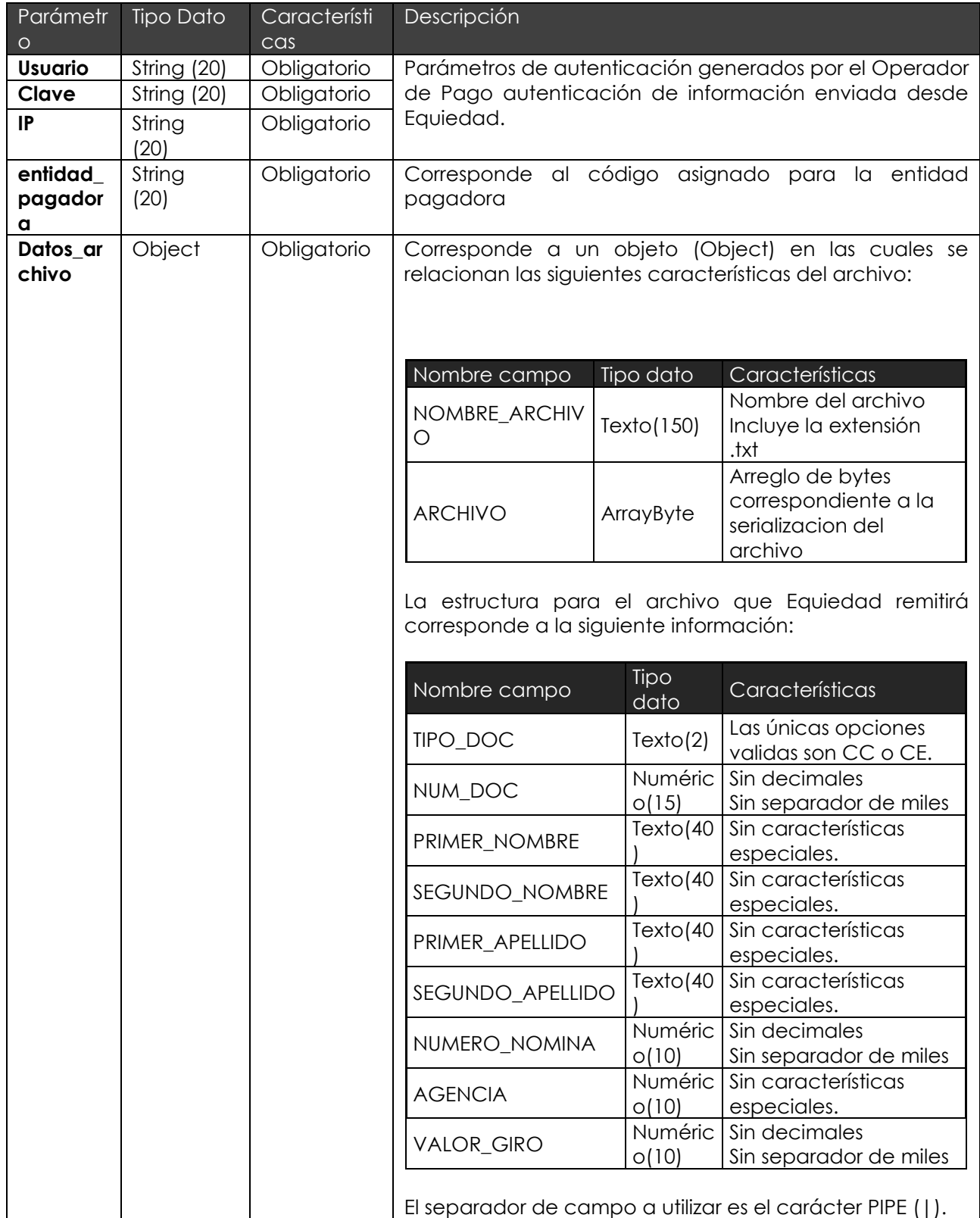

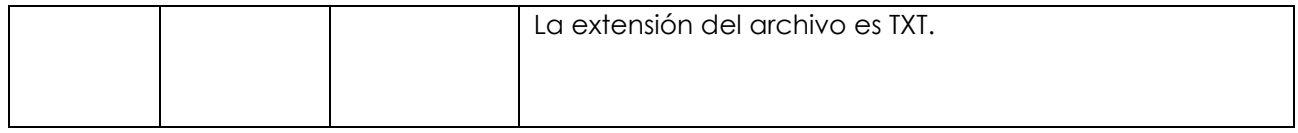

# **2.1.2. VALIDACIONES REALIZADAS SOBRE PARÁMETROS**

Las validaciones que se tienen que realizar sobre la estructura son las siguientes:

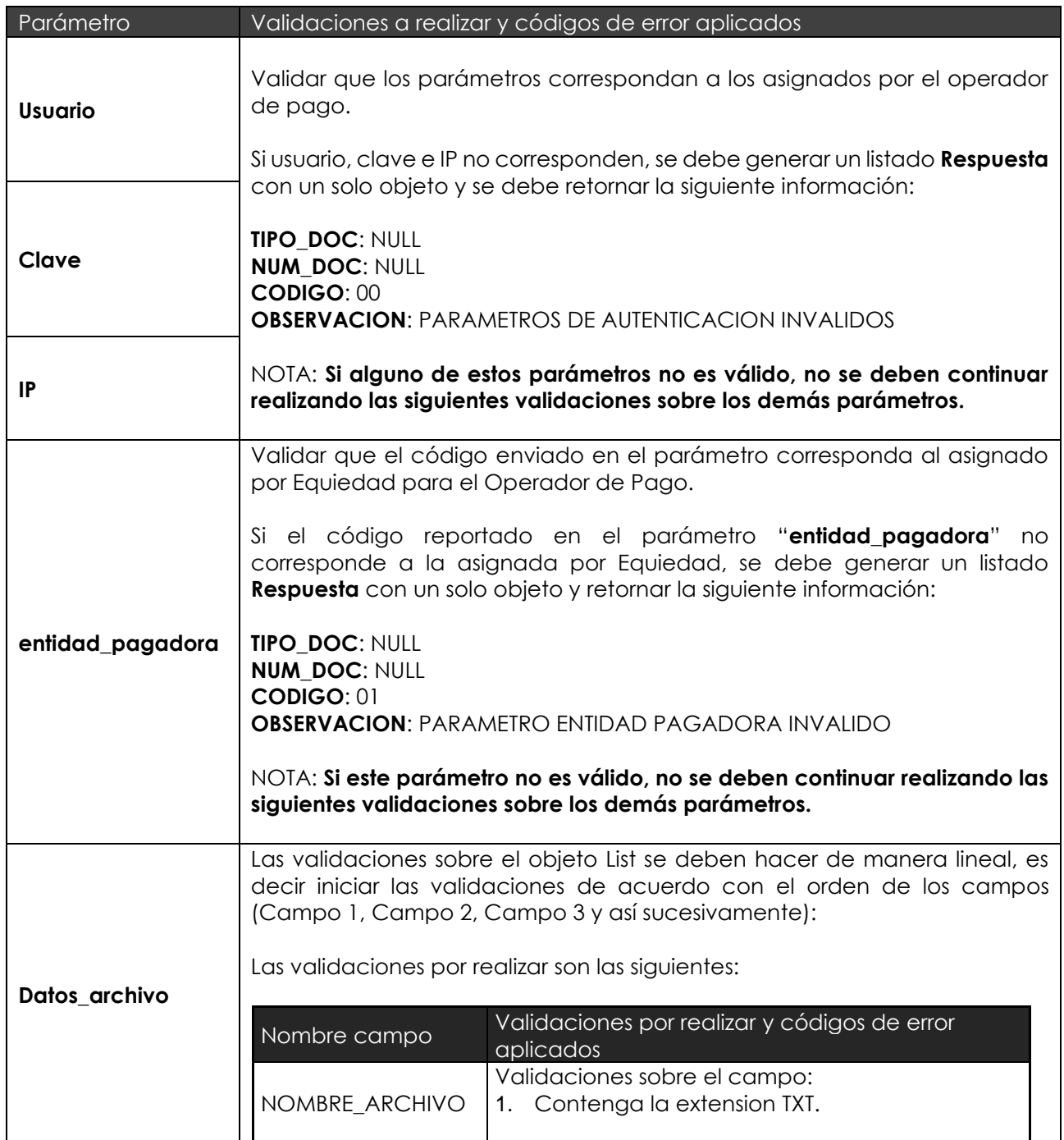

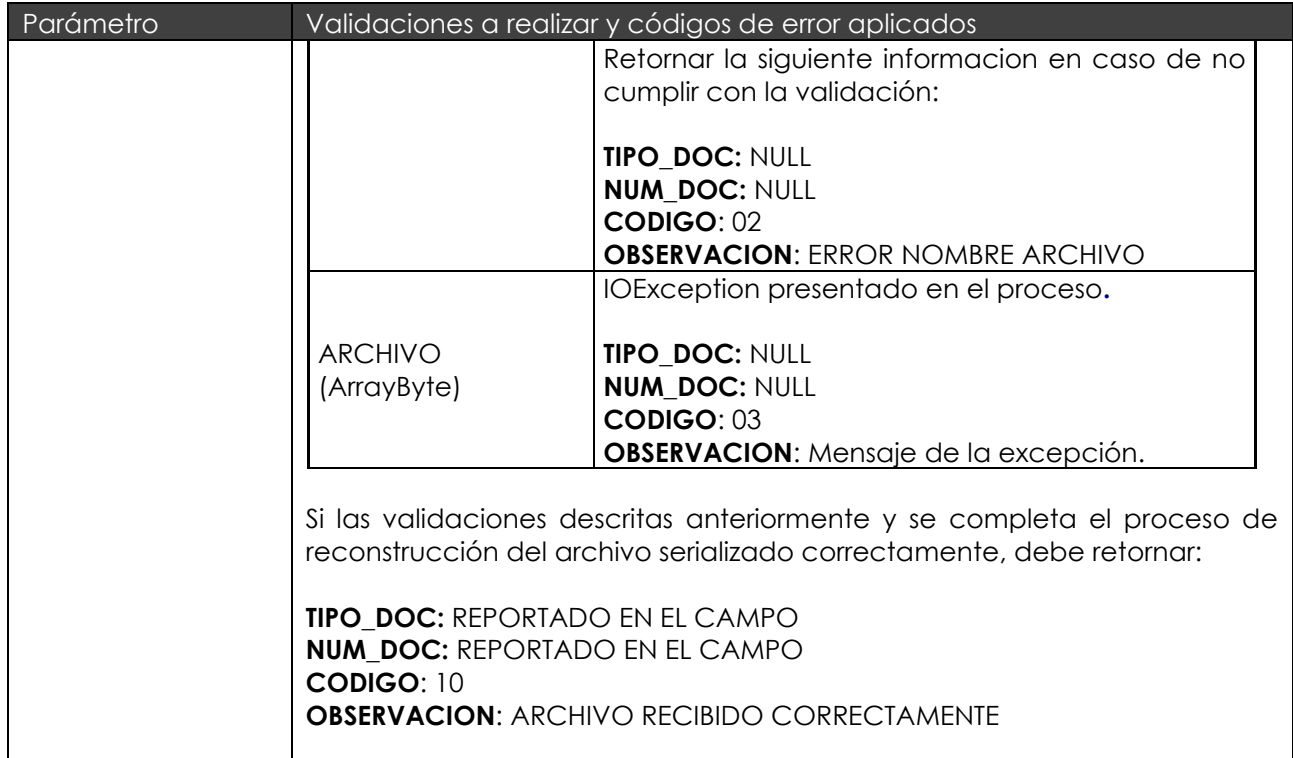

## **2.1.3. PARÁMETROS DE RETORNO**

El webservice retornará unos metadatos en los cuales se pueden encontrar los siguientes valores:

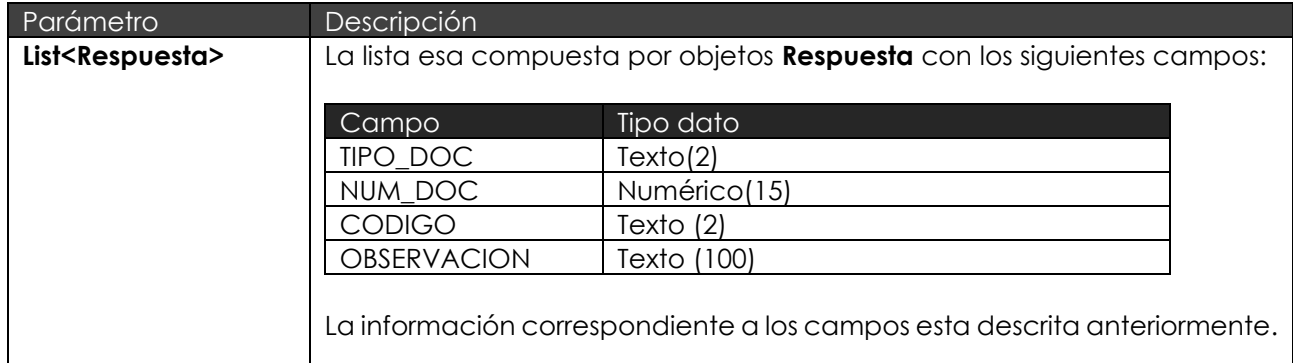

**NOTA**: Por cada pago recibido en la lista, se responderá con un objeto "**Respuesta**".

## **2.2. MÉTODO BeneficiariosAExcluir().**

Método encargado de recibir el listado de beneficiarios que deben ser excluidos antes de iniciar el proceso de pagos.

## **2.2.1. PARÁMETOS DE ENTRADA.**

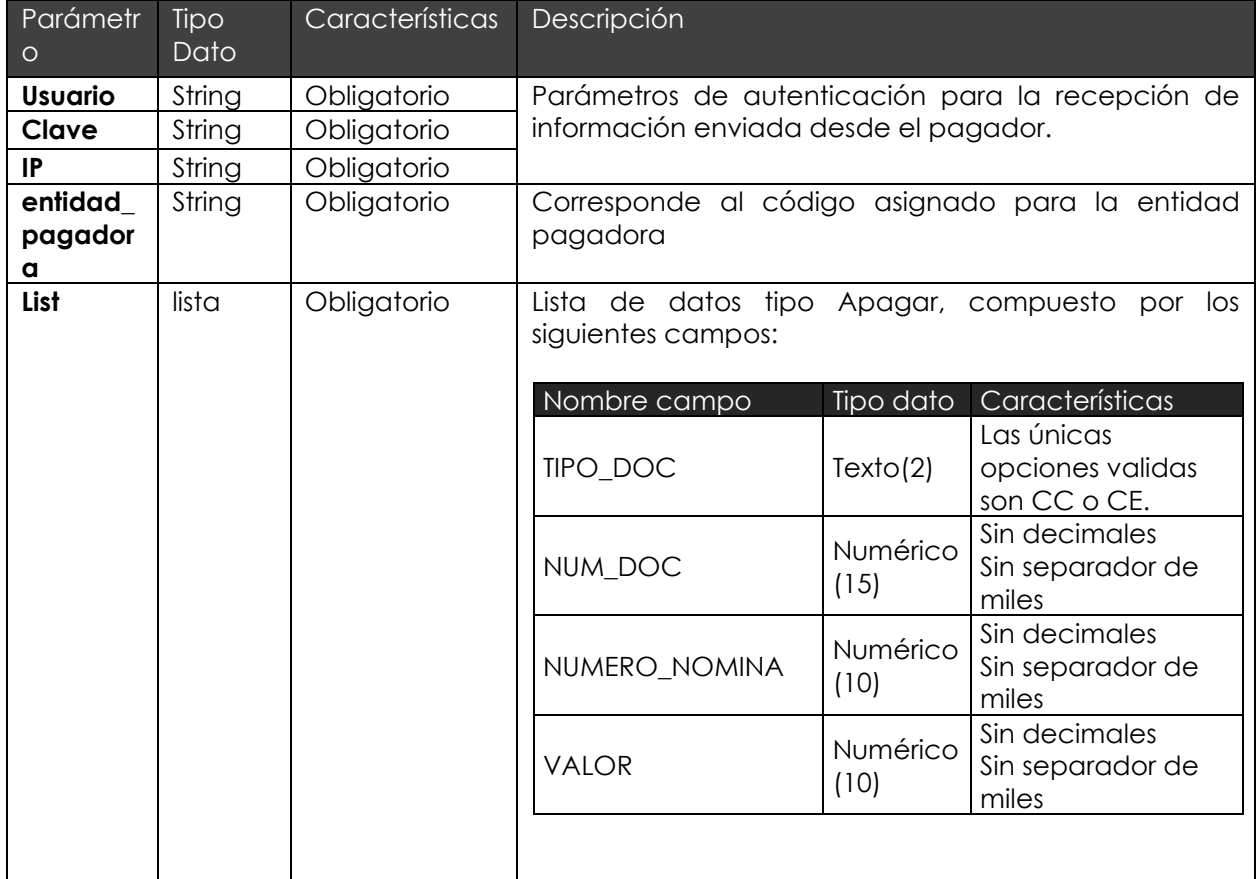

Los parámetros por recibir deben ser los siguientes:

## **2.2.2. VALIDACIONES REALIZADAS SOBRE PARÁMETROS.**

Las validaciones que se tienen que realizar sobre la estructura son las siguientes:

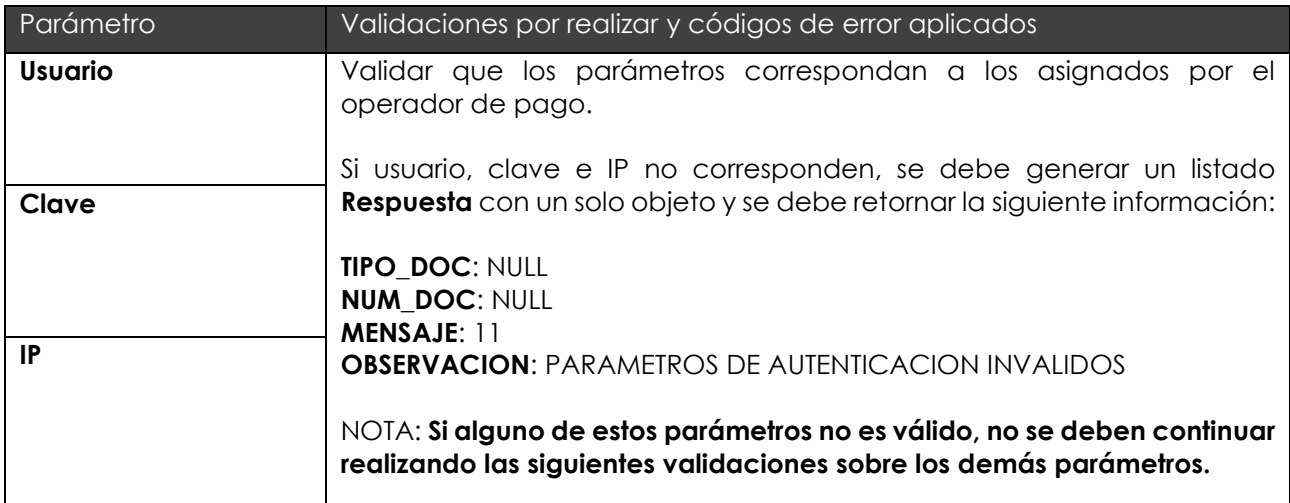

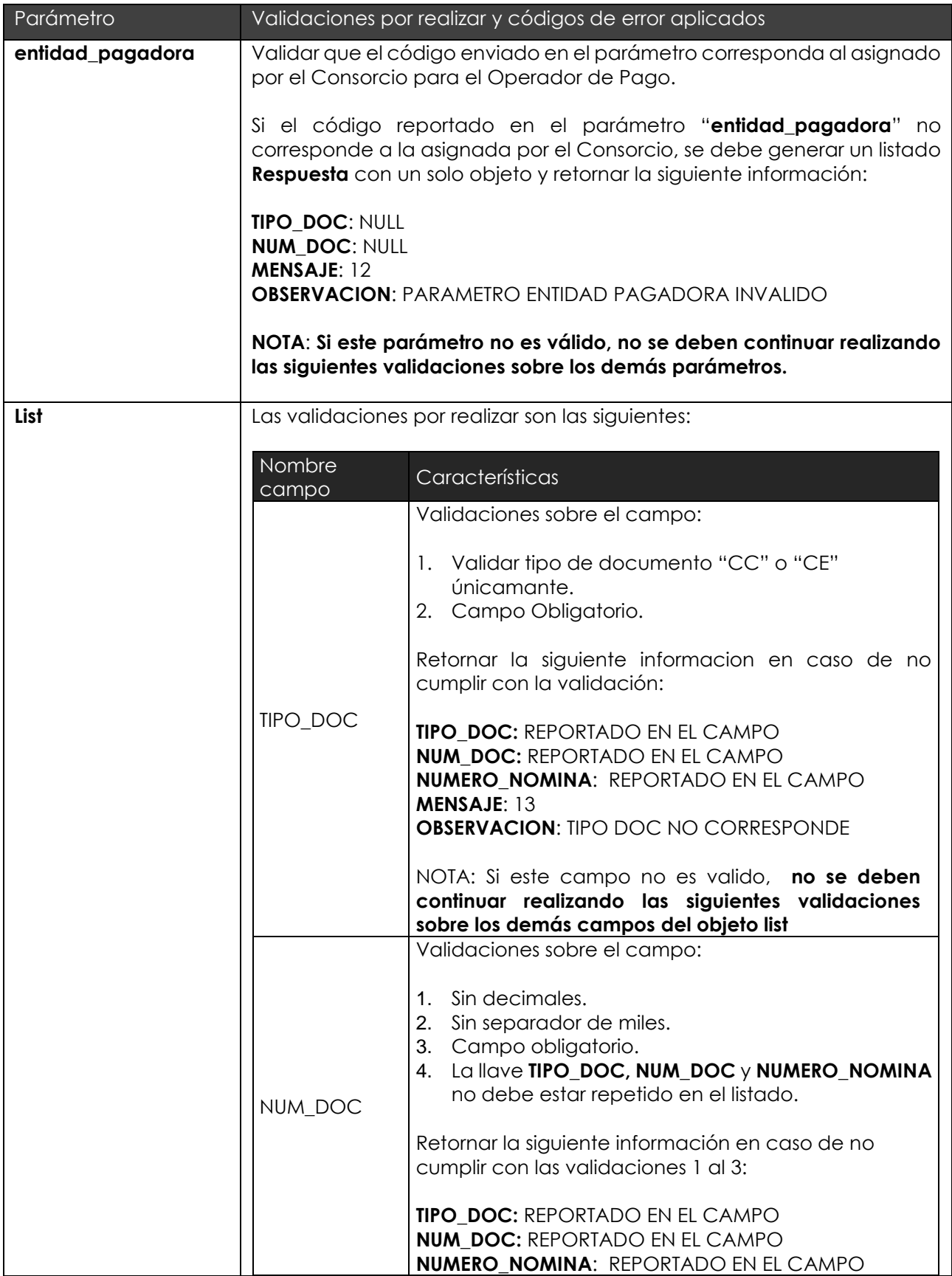

![](_page_16_Picture_169.jpeg)

![](_page_17_Picture_188.jpeg)

![](_page_18_Picture_151.jpeg)

# **2.2.3. PARÁMETROS DE RETORNO.**

El webservice retornará unos metadatos en los cuales se pueden encontrar los siguientes valores:

![](_page_18_Picture_152.jpeg)